SMART Sympodium Monitor

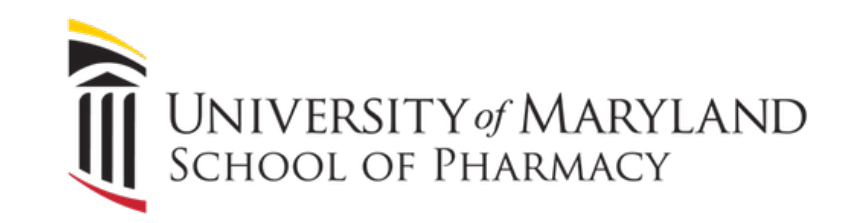

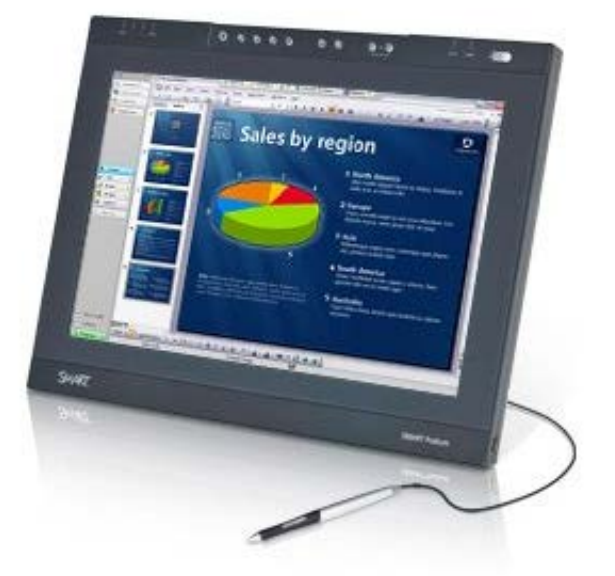

The SMART Sympodium monitor allows you to annotate on PowerPoint slides using the attached touch pen

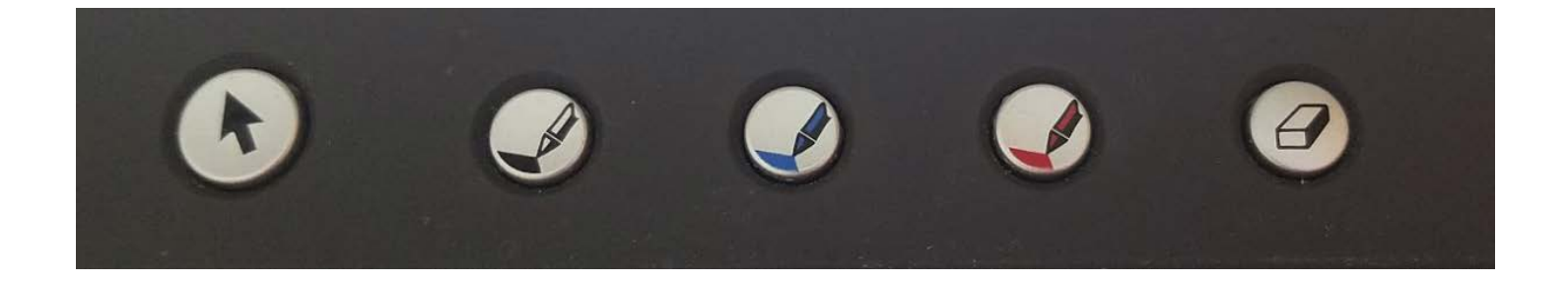

Press the black, blue, or red pen buttons located at the top of the monitor to choose your color

The eraser button will allow you to erase pen marks

Click the cursor button to return to using the cursor as usual